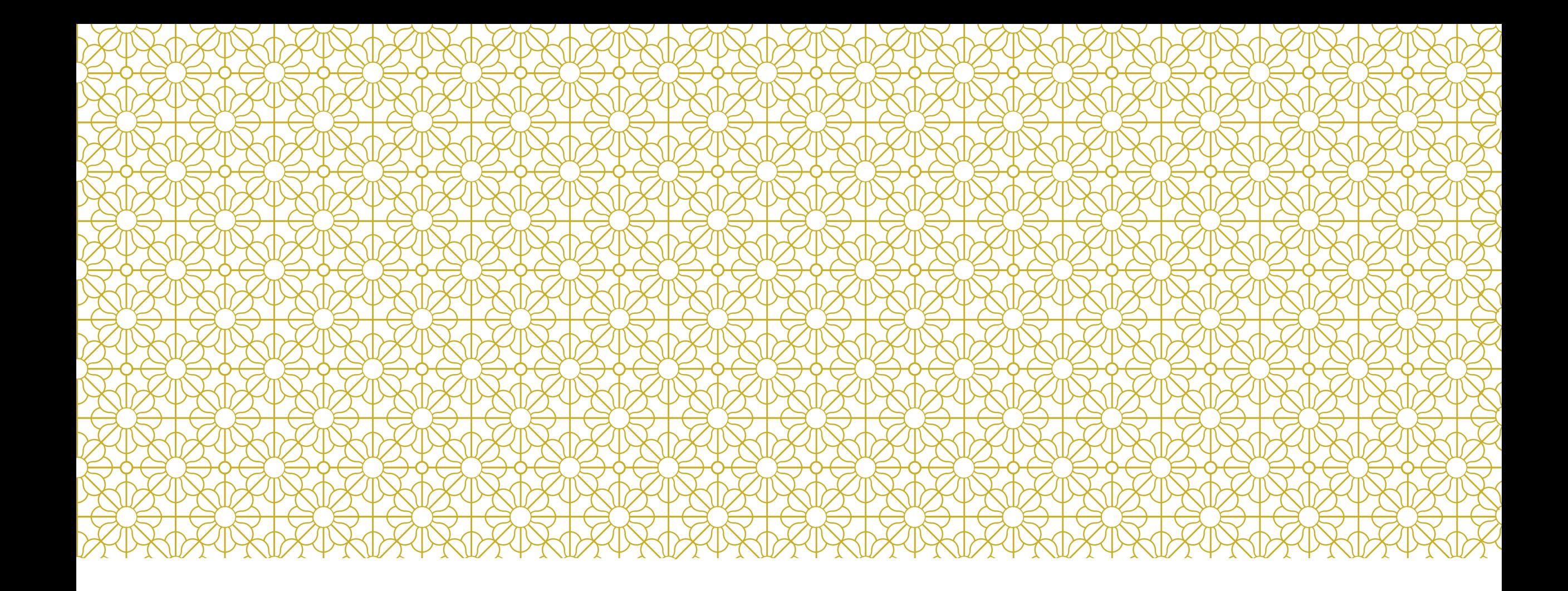

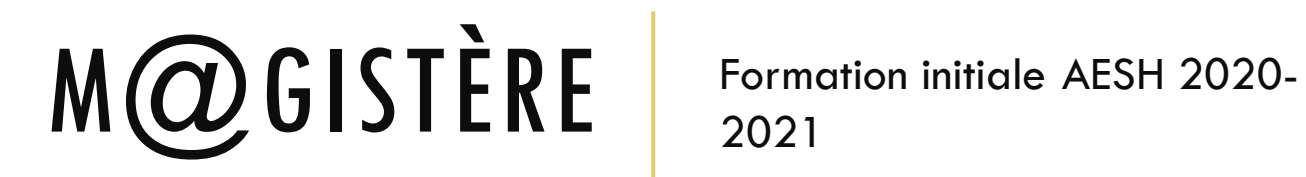

2021

# OPTIMISATION DE CONNEXION

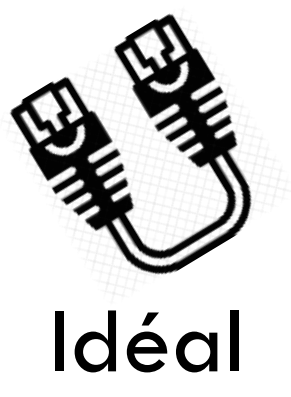

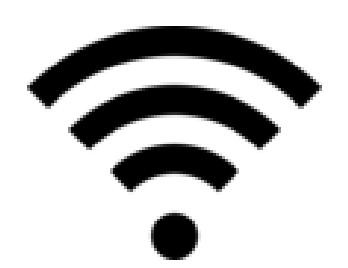

Déconfiner

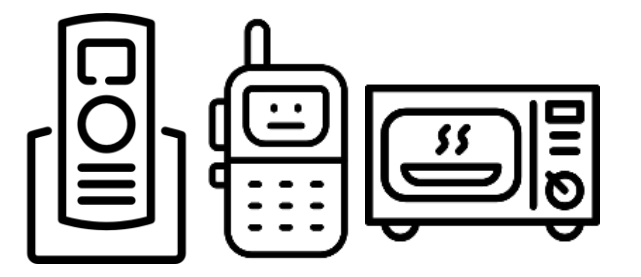

! interférences

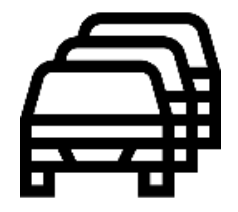

Libérer la bande passante

# RÈGLES D'ÉCHANGES

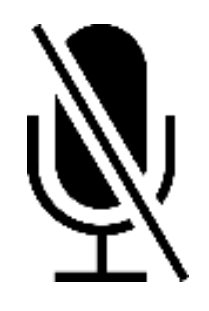

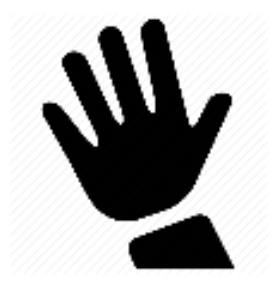

- Micro coupé Demander la parole
	- Attendre l 'autorisation

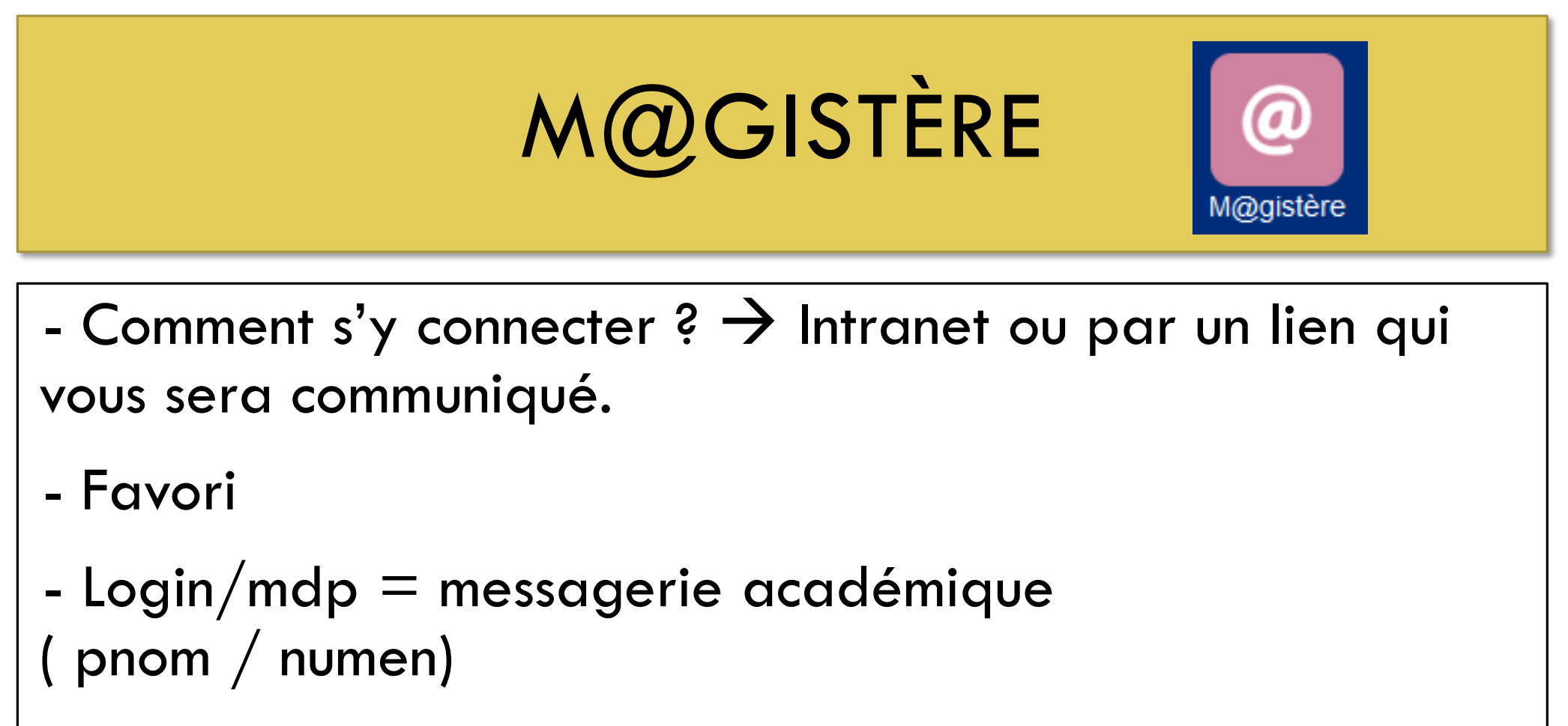

Exemple : Alain Souchon  $\rightarrow$  asouchon

## **Attention**

### **SESSION À VENIR**

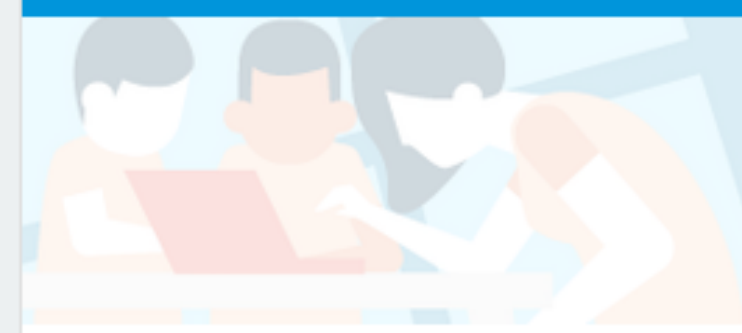

Formation initiale des AESH Orne **GRETA 2021** 

Début: 11/02/2021 Fin: 30/06/2021

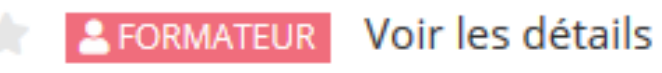

SF61 - Formation des accompagnants des élèves en situation de handicap départemental - 2020-2021

Début: 04/02/2021 Fin: 04/07/2021

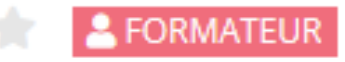

Voir les détails

#### **m@gistère** Mes parcours Offre de formation Offre de parcours

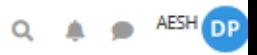

Session de formation ▶ Premier degré ▶ SF61 ▶ aesh\_2020-2021 ▶ Accueil

### SF61 - Formation des accompagnants des élèves en situation de handicap - départemental - 2020-2021  $\hat{\varphi}$

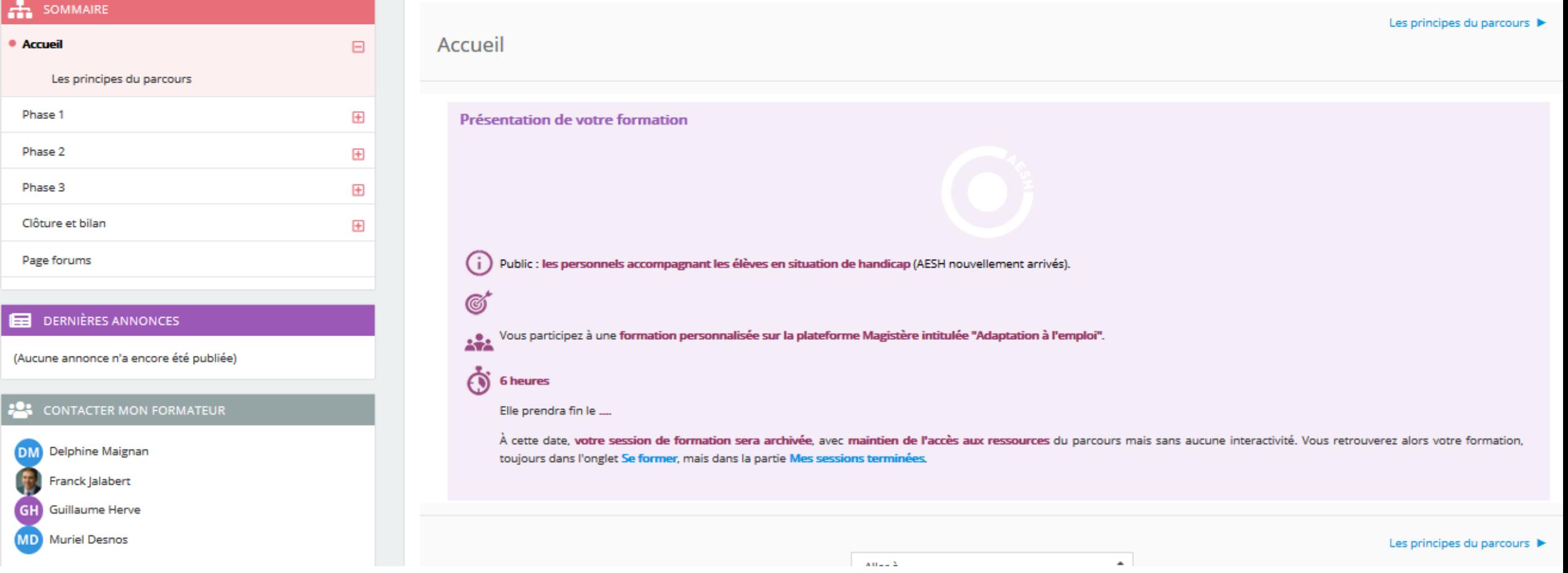

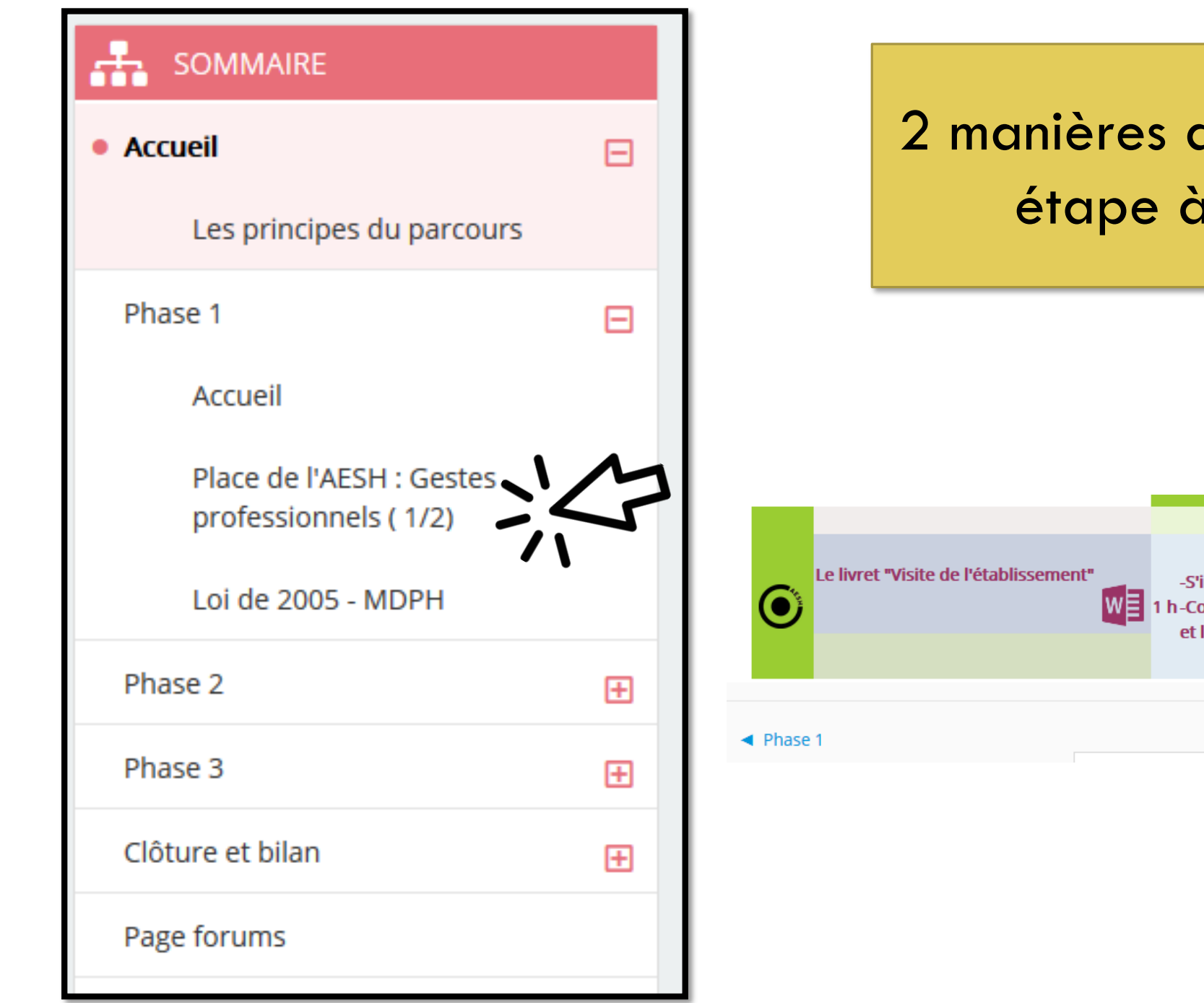

2 manières de passer d'une étape à une autre-S'inscrire dans son environnement professionnel 1 h-Connaître l'environnement professionnel et le rôle de ses acteurs Place de l'AESH : Cestes professionnels (1/2) ▶

## Accéder aux documents et activités

#### PROTOCOLE D'ACCUEIL "Mon établissement"

Vous allez maintenant recenser les informations sur votre environnem établissement" sans oublier de l'enregistrer. Une fois complété, envoy boîte mail académique.

Vous permettre d'entrer efficacement dans vos missions

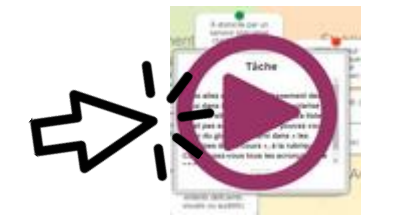

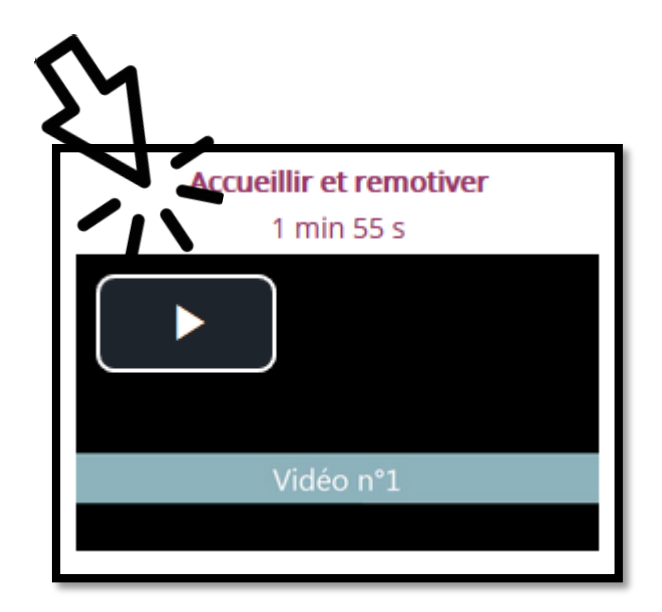

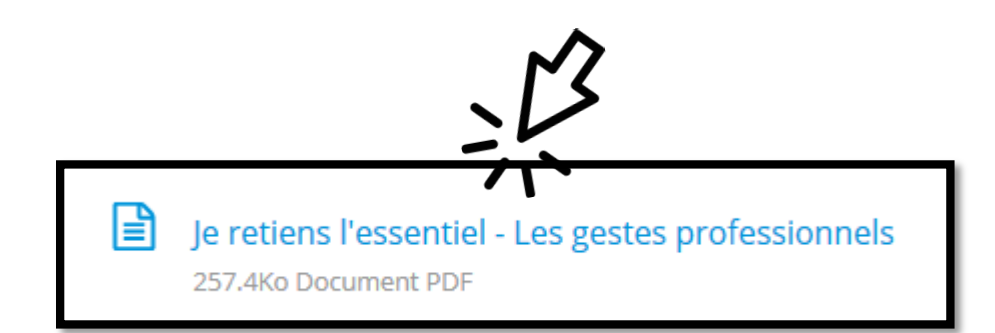

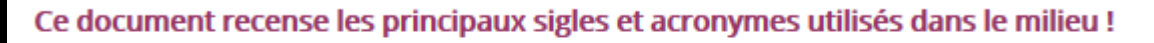

Cliquer ici pour ouvrir ou télécharger le document

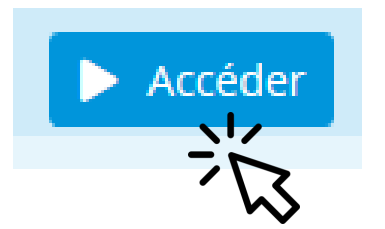

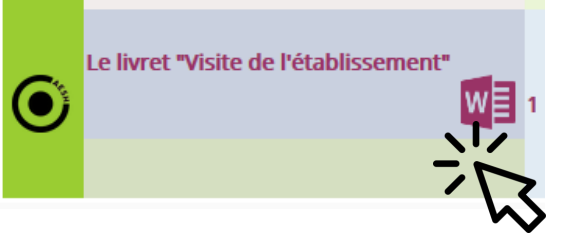

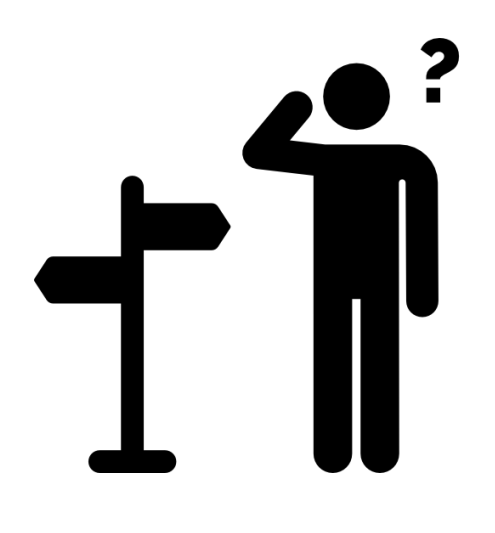

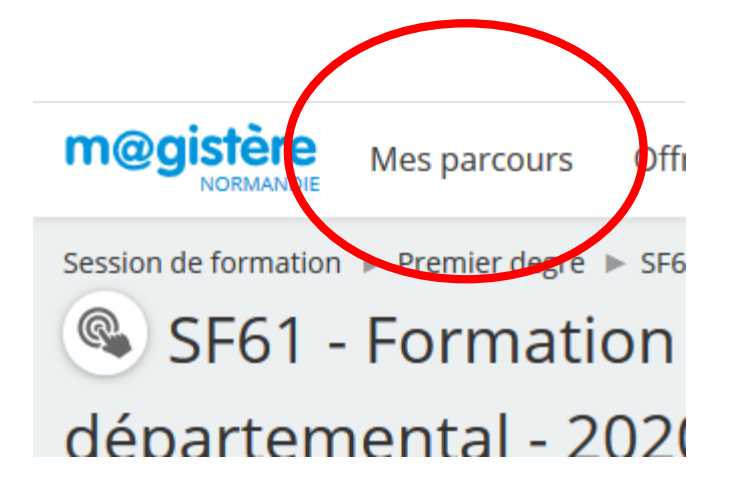

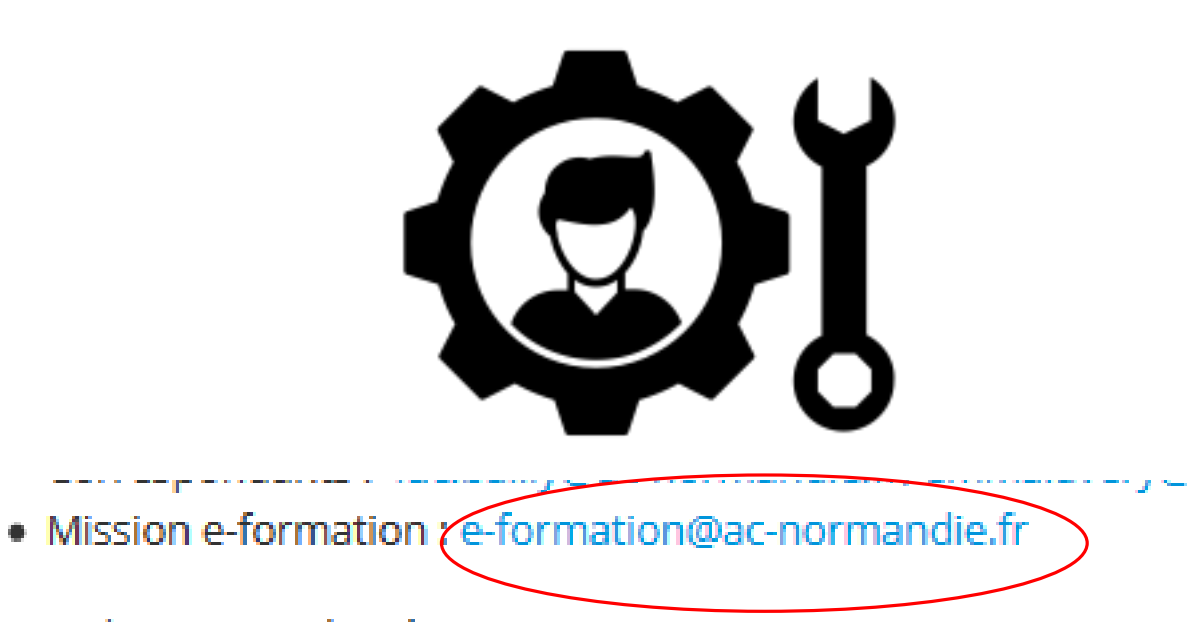

pour le premier degré :

- · Gestionnaire du département du Calvados : mikael.guillory@ac
- · Gestionnaires du département de l'Eure : samuel.tisseau@ac-no
- · Gestionnaire du département de la Manche : Cedric.Dho1@ac-r
- · Gestionnaire du département de l'Orne : Guillaume.Herve1@ac
- · Gestionnaire du département de la Seine Maritime : mj.eloy@ao

pour les autres personnels (seconde degré, ATSS et cadres) :

. Mission e-formation Se-formation@ac-normandie.fr